# Test Plan for ScaleIO 1.0.1 Fuel Plugin

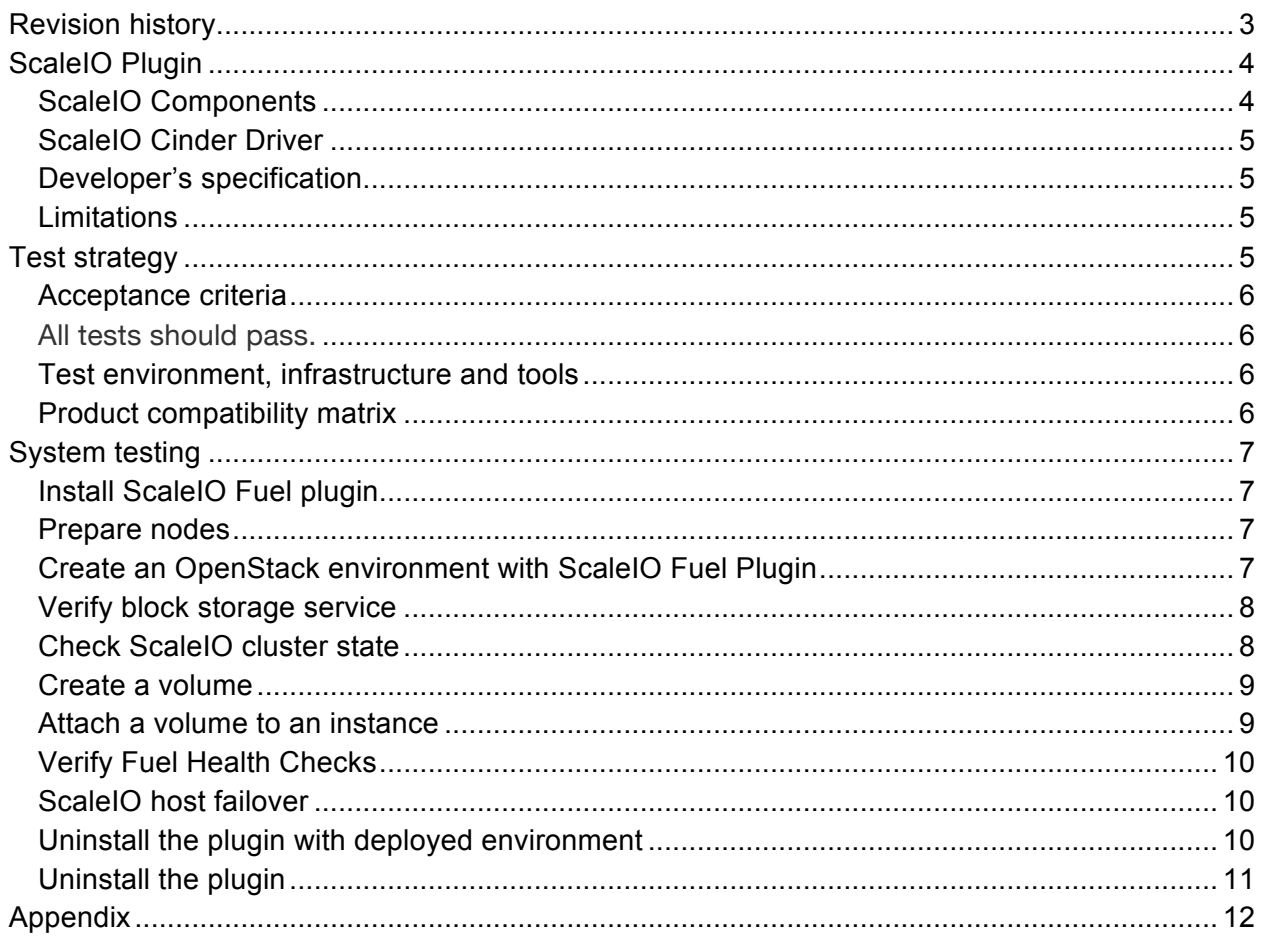

# Revision history

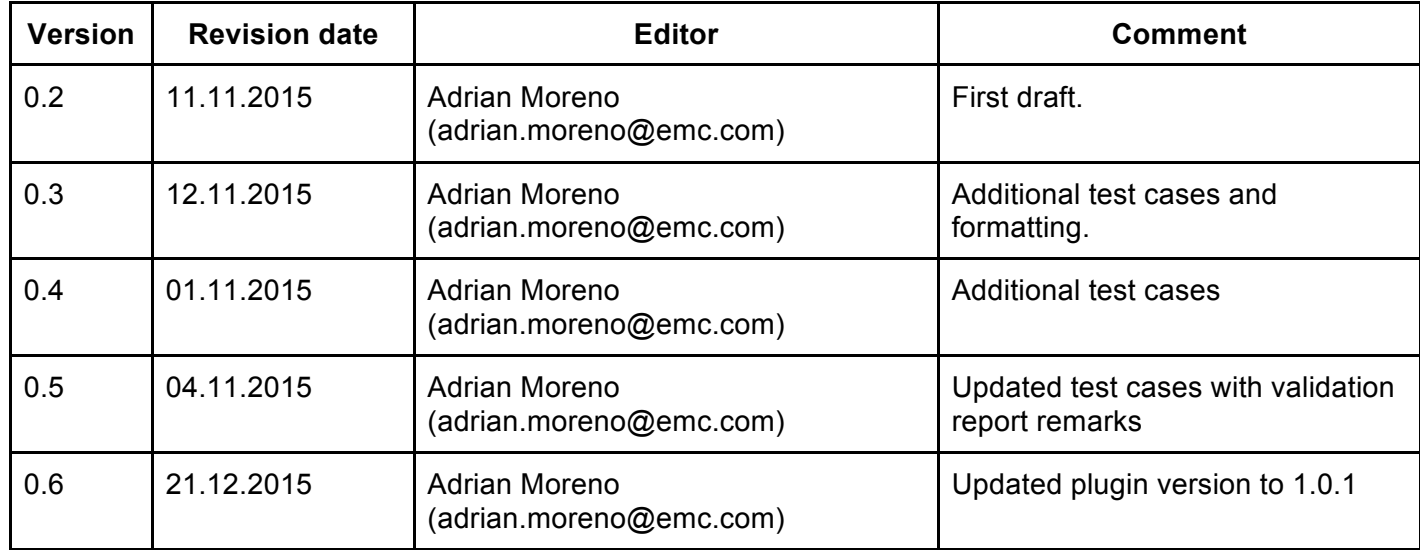

# ScaleIO Plugin

EMC ScaleIO is a software-only server-based storage area network (SAN) that converges storage and compute resources to form a single-layer, enterprise-grade storage product. ScaleIO storage is elastic and delivers linearly scalable performance. Its scale-out server SAN architecture can grow from a few to thousands of servers.

ScaleIO uses servers' direct-attached storage (DAS) and aggregates all disks into a global, shared, block storage. ScaleIO features single-layer compute and storage architecture without requiring additional hardware or cooling/ power/space.

Breaking traditional barriers of storage scalability, ScaleIO scales out to hundreds and thousands of nodes and multiple petabytes of storage. The parallel architecture and distributed volume layout delivers a massively parallel system that deliver I/O operations through a distributed system. As a result, performance can scale linearly with the number of application servers and disks, leveraging fast parallel rebuild and rebalance without interruption to I/O. ScaleIO has been carefully designed and implemented with ScaleIO software components so as to consume minimal computing resources.

With ScaleIO, any administrator can add, move, or remove servers and capacity on demand during I/O operations. The software responds automatically to any infrastructure change and rebalances data accordingly across the grid nondisruptively. ScaleIO can add capacity on demand, without capacity planning or data migration and grow in small or large increments and pay as you grow, running on any server and with any storage media.

ScaleIO natively supports all leading Linux distributions and hypervisors. It works agnostically with any solid-state drive (SSD) or hard disk drive (HDD) regardless of type, model, or speed.

#### **ScaleIO Components**

ScaleIO Data Client (SDC)

- Acts as Block Device Driver
- Exposes volumes to applications
- Service must run to provide access to volumes
- Over TCP/IP

ScaleIO Data Service (SDS)

- Abstracts storage media
- Contributes to storage pools
- Performs I/O operations

ScaleIO Metadata Manager (MDM)

- Not located in the data path
- Provides Monitoring and Configuration management
- Holds cluster-wide component mapping

#### **ScaleIO Cinder Driver**

ScaleIO includes a Cinder driver, which interfaces between ScaleIO and OpenStack, and presents volumes to OpenStack as block devices which are available for block storage. It also includes an OpenStack Nova driver, for handling compute and instance volume related operations. The ScaleIO driver executes the volume operations by communicating with the backend ScaleIO MDM through the ScaleIO REST Gateway.

#### **Developer's specification**

Is available on GitHub repository.

#### **Limitations**

Due to some software limitations, this plugin is currently only compatible with Mirantis 6.1 and CentOS.

## Test strategy

*The ScaleIO plugin creates a GUI element to collect the information necessary to deploy and configure EMC ScaleIO in the cluster nodes. The testing strategy is to confirm that all options in the GUI are handled properly and ScaleIO is successfully deployed and Cinder is properly configure to use the ScaleIO cluster as the block storage service.*

#### **Acceptance criteria**

All tests should pass.

#### **Test environment, infrastructure and tools**

*The test environment shall include 5 nodes. The following designations for the nodes:*

- 1) Fuel master node (w/ 50GB Disk, 2 Network interfaces [Mgmt, PXE] )
- 2) OpenStack Controller #1 node
- 3) OpenStack Controller #2 node
- 4) OpenStack Controller #3 node
- 5) OpenStack Compute node

Each node shall have at least 2 CPUs, 4GB RAM, 200GB disk, 3 Network interfaces. The 3 interfaces will be used for the following purposes:

- **Admin (PXE) network**: Mirantis OpenStack uses PXE booting to install the operating system, and then loads the OpenStack packages for you.
- **Public, Management and Storage networks**: All of the OpenStack management traffic will flow over this network ("Management" and "Storage" will be separated by VLANs), and to re-use the network it will also host the public network used by OpenStack service nodes and the floating IP address range.
- **Private network**: This network will be added to Virtual Machines when they boot. It will therefore be the route where traffic flows in and out of the VM.

#### **Product compatibility matrix**

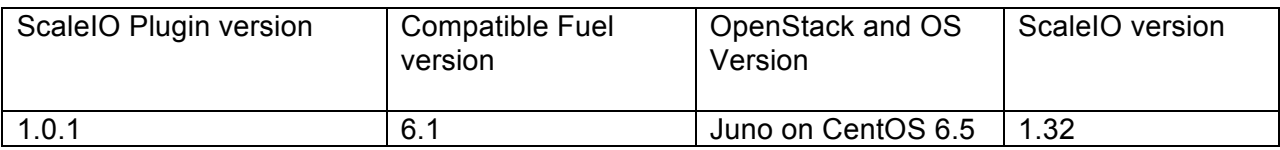

# System testing

## **Install ScaleIO Fuel plugin**

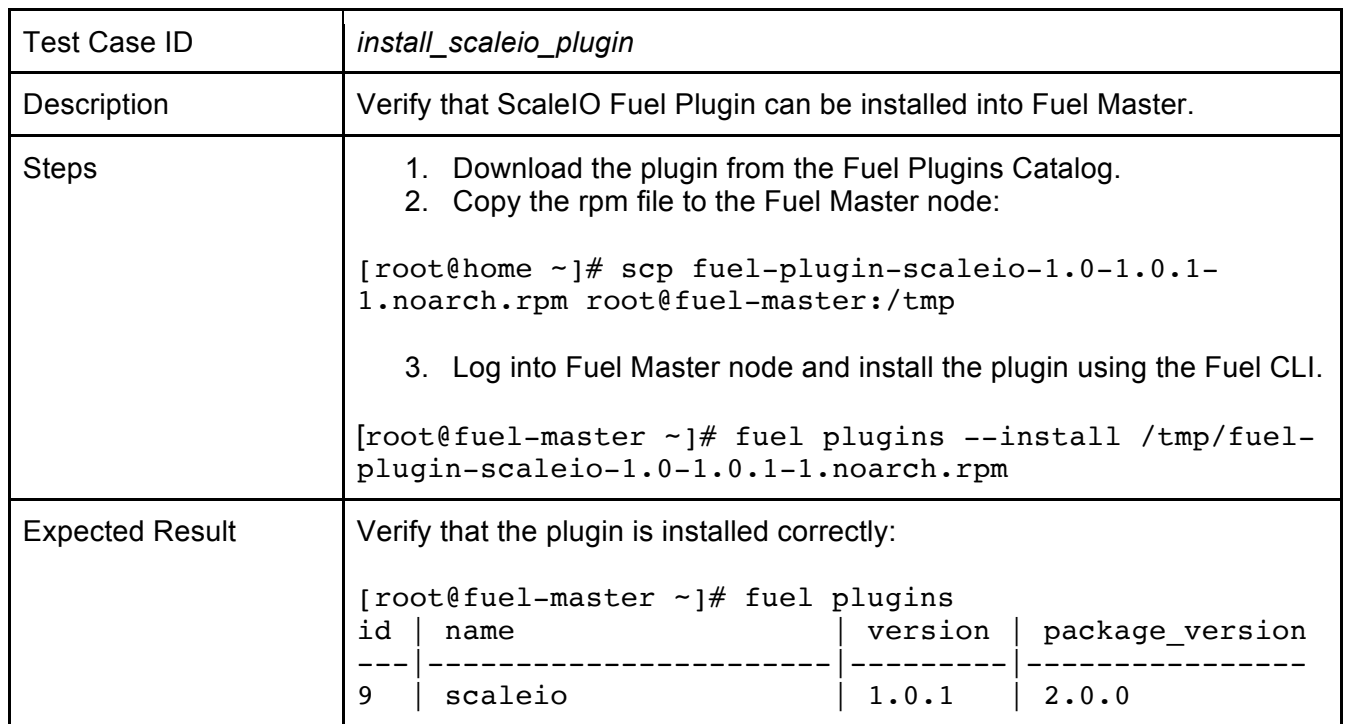

## **Prepare nodes**

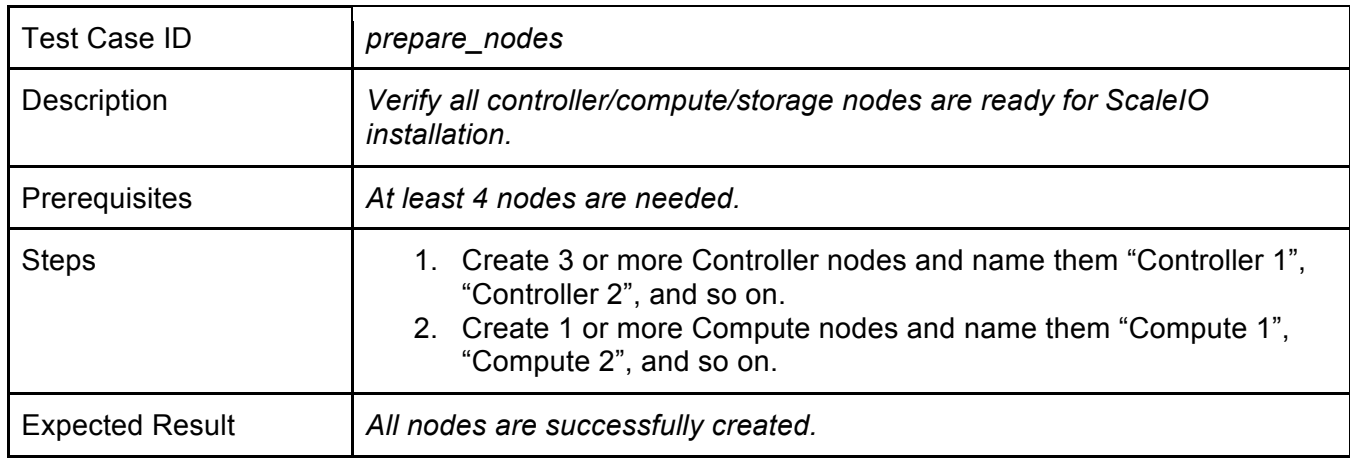

# **Create an OpenStack environment with ScaleIO Fuel Plugin**

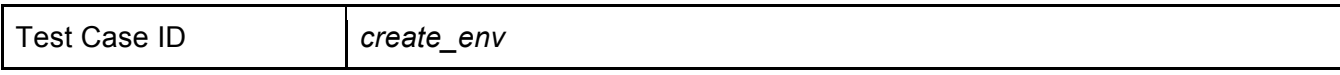

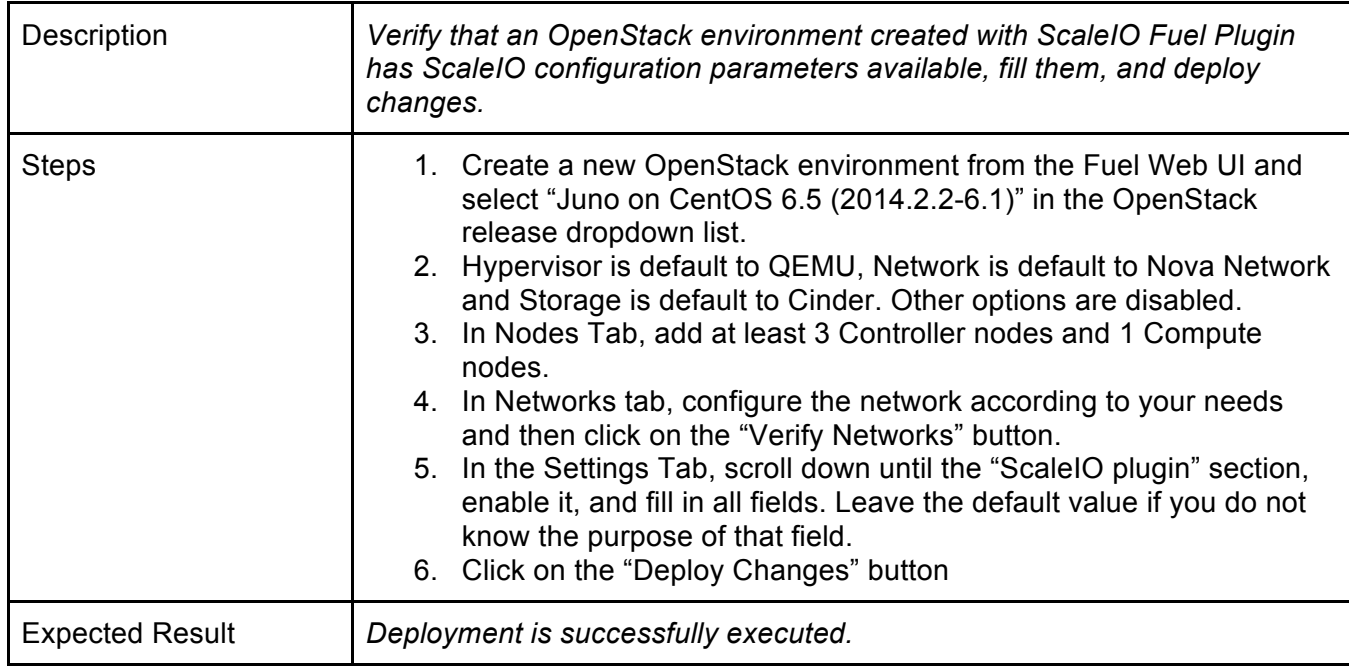

# **Verify block storage service**

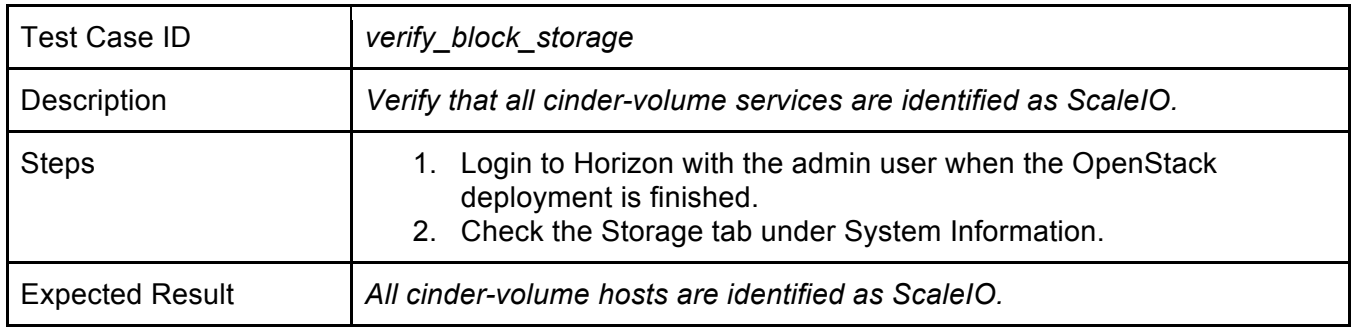

## **Check ScaleIO cluster state**

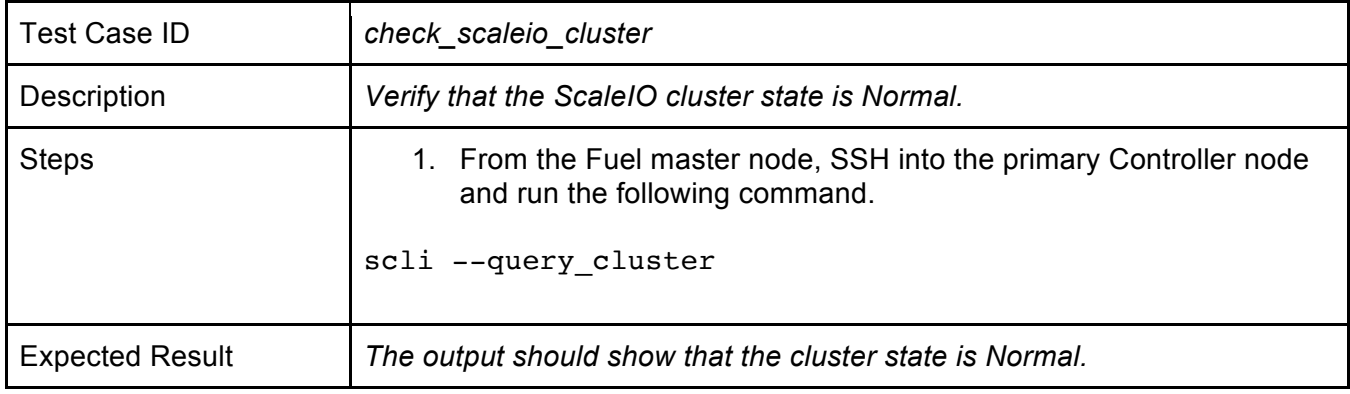

#### **Create a volume**

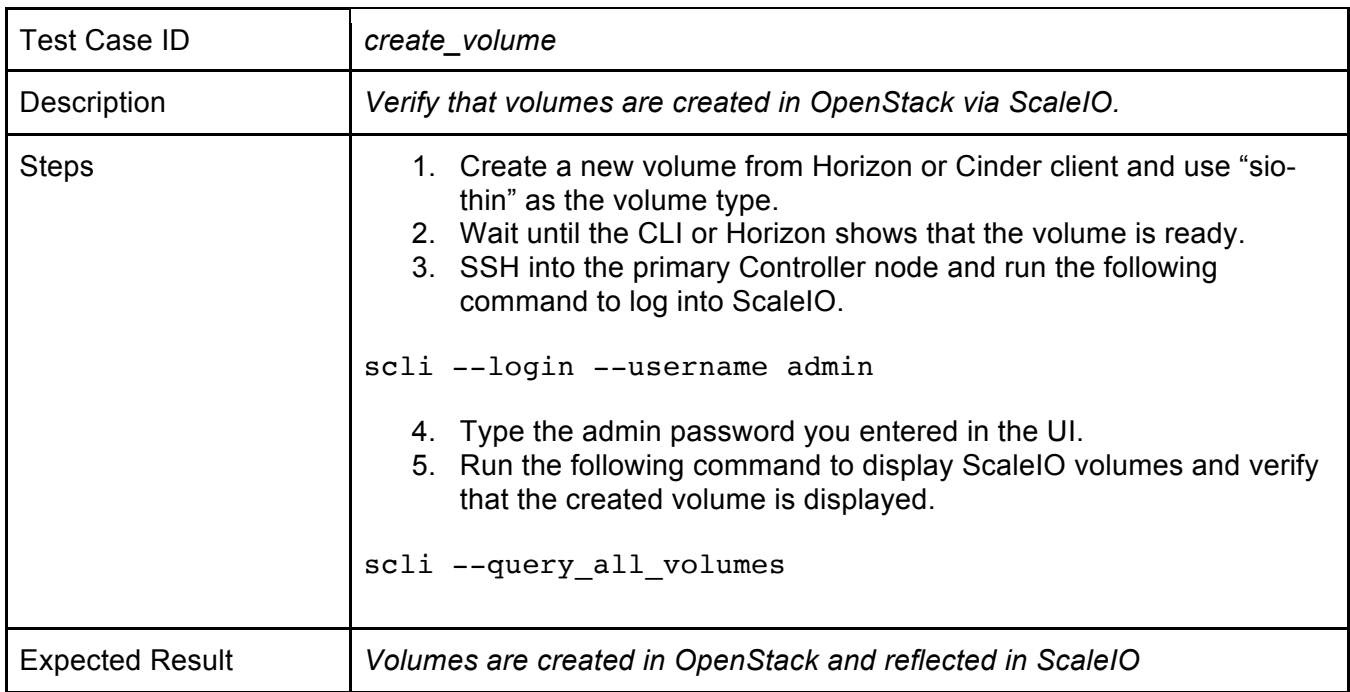

#### **Attach a volume to an instance**

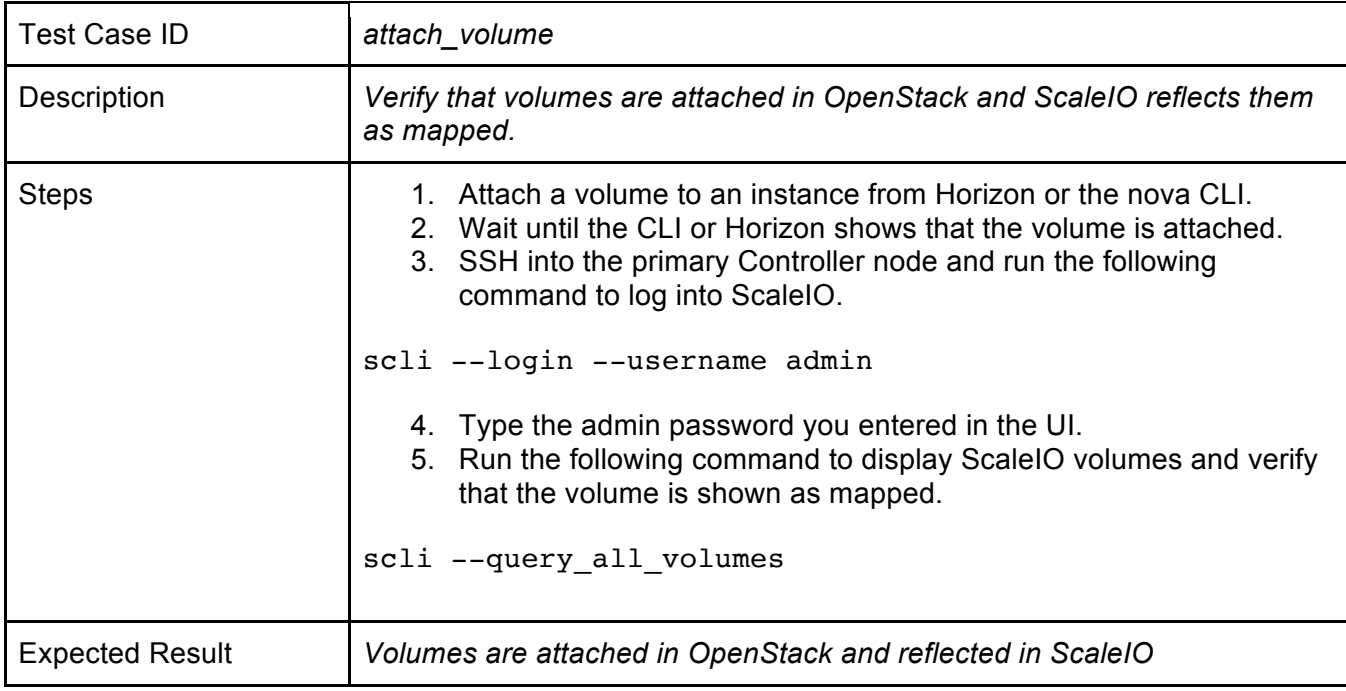

# **Verify Fuel Health Checks**

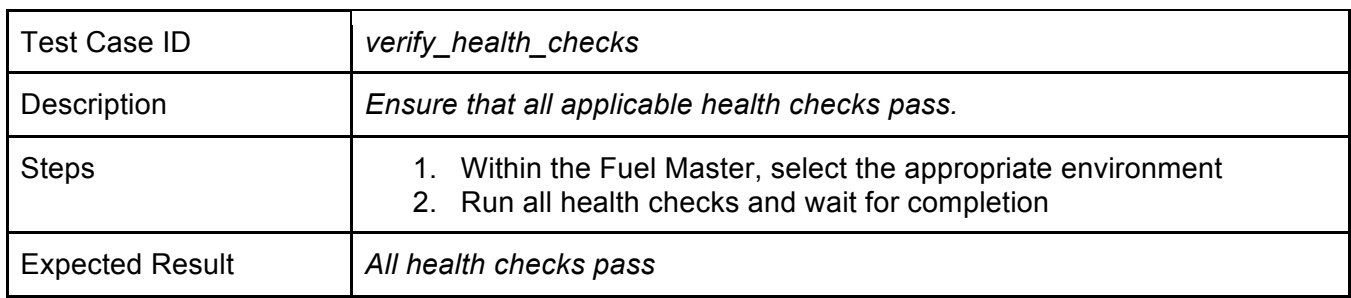

## **ScaleIO host failover**

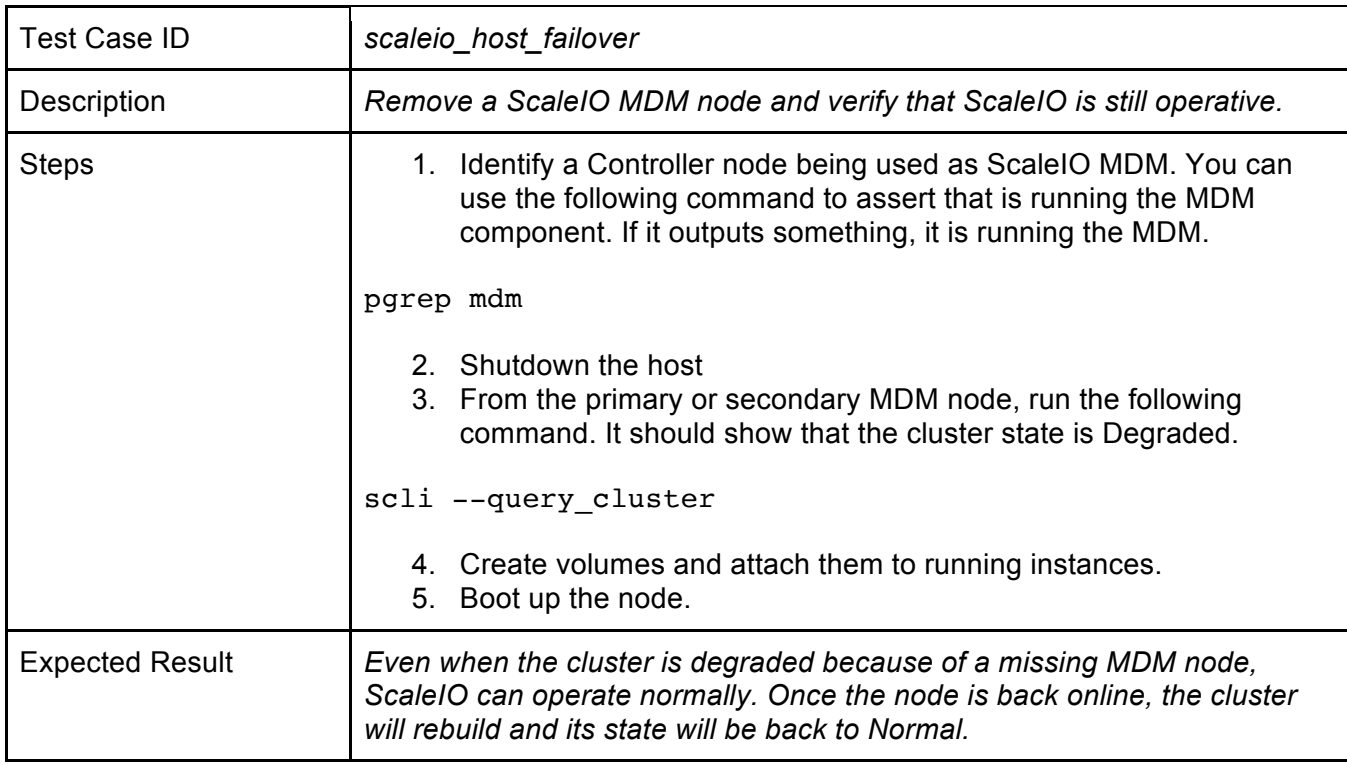

# **Uninstall the plugin with deployed environment**

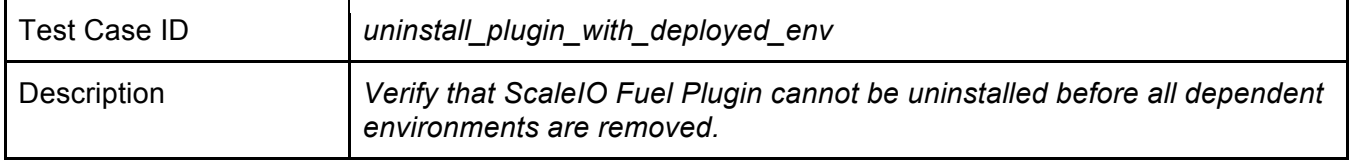

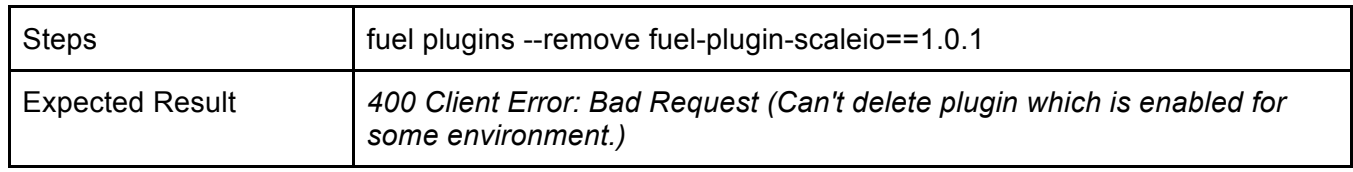

# **Uninstall the plugin**

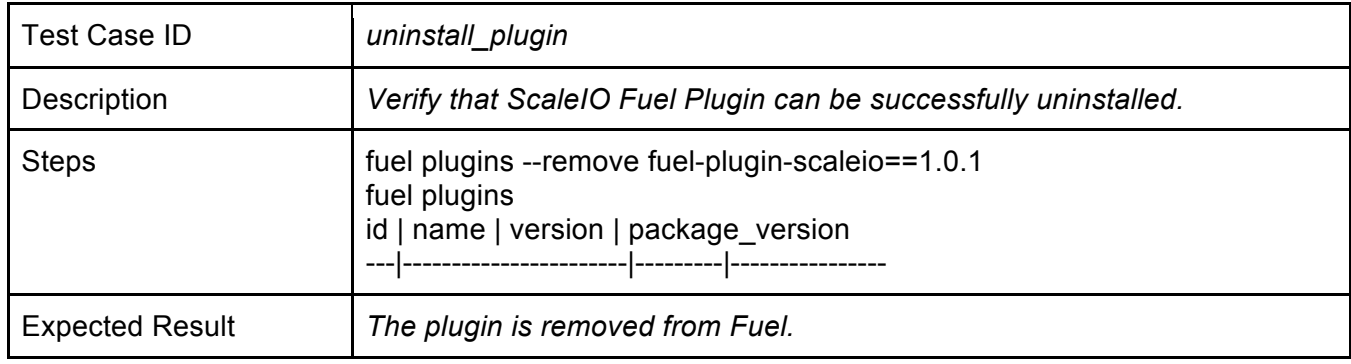

# Appendix

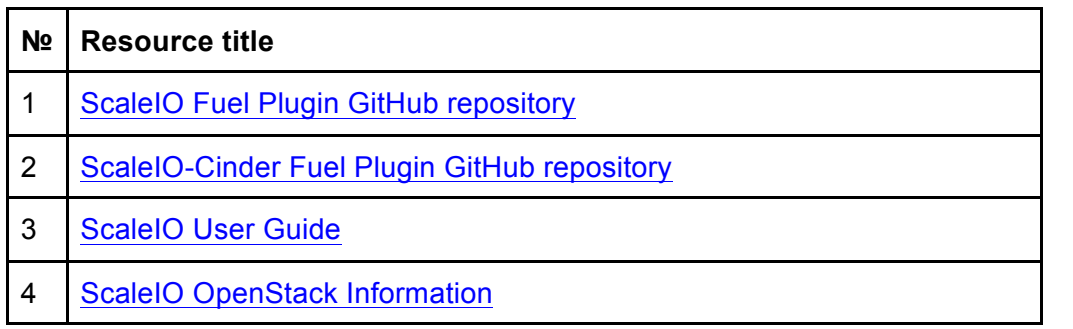